Динамічні структури даних

# Лекція 21

- *Динамічні структури даних* це структури даних, пам'ять під які виділяється і звільняється в міру необхідності.
- Динамічні структури даних в процесі існування в пам'яті *можуть змінювати не тільки число складових їх елементів, а й характер зв'язків між елементами*.
- При цьому не враховується зміна вмісту самих елементів даних. Така особливість динамічних структур, як зміна їх розміру і характеру відносин між елементами, призводить до того, що на етапі створення машинного коду програмакомпілятор не може виділити для всієї структури в цілому ділянку пам'яті фіксованого розміру, а також не може зіставити з окремими компонентами структури конкретні адреси.

#### *Динамічна структура даних характеризується тим що*:

- 1. вона не має імені;
- 2. їй виділяється пам'ять в процесі виконання програми;
- 3. кількість елементів структури може не фіксуватися;
- 4. розмірність структури може змінюватися в процесі виконання програми;
- 5. в процесі виконання програми може змінюватися характер взаємозв'язку між елементами структури.

 *К*ожній динамічної структурі даних **зіставляється статична змінна типу вказівник** (її значення - адреса цього об'єкта), за допомогою якої здійснюється доступ до динамічної структурі.

## *Необхідність в динамічних структурах даних зазвичай виникає в наступних випадках.*

- 1. Використовуються змінні, що мають досить великий розмір (наприклад, масиви великої розмірності), необхідні в одних частинах програми і абсолютно не потрібні в інших.
- 2. В процесі роботи програми потрібен масив, список або інша структура, розмір якої змінюється в широких межах і важко передбачуваний.
- 3. Коли розмір даних, що обробляються в програмі, перевищує обсяг сегмента даних.

 Динамічні структури, за визначенням, *характеризуються відсутністю фізичної суміжності елементів структури в пам'яті, непостійністю і непередбачуваністю розміру* (числа елементів) структури в процесі її обробки.

- Оскільки елементи динамічної структури розташовуються по непередбачуваним адресами пам'яті, адреса елемента такої структури не може бути обчислений з адреси початкового або попереднього елемента.
- Для встановлення зв'язку між елементами динамічної структури використовуються вказівники, через які встановлюються явні зв'язки між елементами. Таке уявлення даних в пам'яті називається *зв'язковим.*

- Переваги зв'язкового представлення даних в можливості забезпечення значною мінливості структур:
- 1. розмір структури обмежується тільки доступним об'ємом машинної пам'яті;
- 2. при зміні логічної послідовності елементів структури потрібно не переміщення даних в пам'яті, а тільки корекція вказівників;
- 3. велика гнучкість структури.

- Недоліки:
- 1. на поля, що містять вказівники для зв'язування елементів один з одним, збільшують споживання пам'ять;
- 2. доступ до елементів зв'язної структури може бути менш ефективним за часом.

- **Порядок роботи з динамічними структурами даних наступний**:
- створити (відвести місце в динамічній пам'яті);
- працювати за допомогою вказівника;
- видалити (звільнити зайняте структурою місце).

КЛАСИФІКАЦІЯ ДИНАМІЧНИХ СТРУКТУР ДАНИХ

## *До таких структур відносять:*

- ❑ односпрямовані (одинзв'язні) списки;
- ❑ двонаправлені (двусвязного) списки;
- ❑ циклічні списки;
- ❑ стек;
- ❑ дек;
- ❑ черга;
- ❑ бінарне дерева.

- Кожна компонента будь-динамічної структури є запис, що містить, принаймні, два поля: одне поле типу вказівник, а друге - для розміщення даних.
- Для найкращого представлення зобразимо окрему компоненту у вигляді:

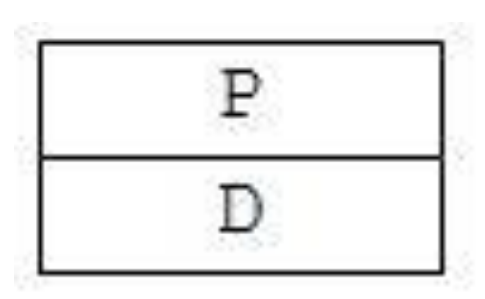

де поле  $P$  - вказівник; поле  $D$  - дані.

П

- Елемент динамічної структури складається з двох полів:
	- 1. інформаційного поля (поля даних), в якому містяться ті дані, заради яких і створюється структура; в загальному випадку інформаційне поле саме є інтегрованою структурою - вектором, масивом, інший динамічною структурою і т.п .;
	- 2. адресного поля (поля зв'язок), в якому містяться один або кілька вказівників, що зв'язує даний елемент з іншими елементами структури.

 Оголошення виглядає наступним чином: struct **імя\_тіпа**

```
                 інформаційне поле;
               адресне поле;
```
наприклад:

};

 $\{$ 

 $\{$ 

```
struct TNode
```

```
              int Data; // інформаційне поле
TNode * Next; // адресне поле
         };
```
*Інформаційних і адресних полів може бути як одне, так і декілька.*

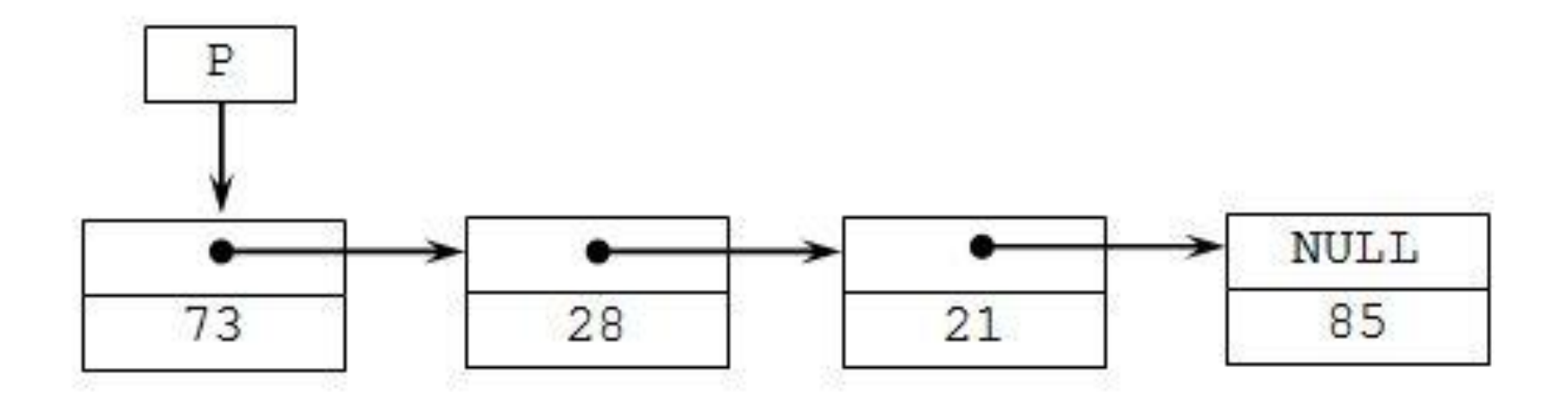

**13** 

#### ДОСТУП ДО ДАНИХ <sup>В</sup> ДИНАМІЧНИХ СТРУКТУРАХ

Вказівник містить адресу певного об'єкта в динамічної пам'яті. Адреса формується з двох слів: адреса сегмента і зміщення. Сам вказівник є статичним об'єктом і розташований в сегменті даних

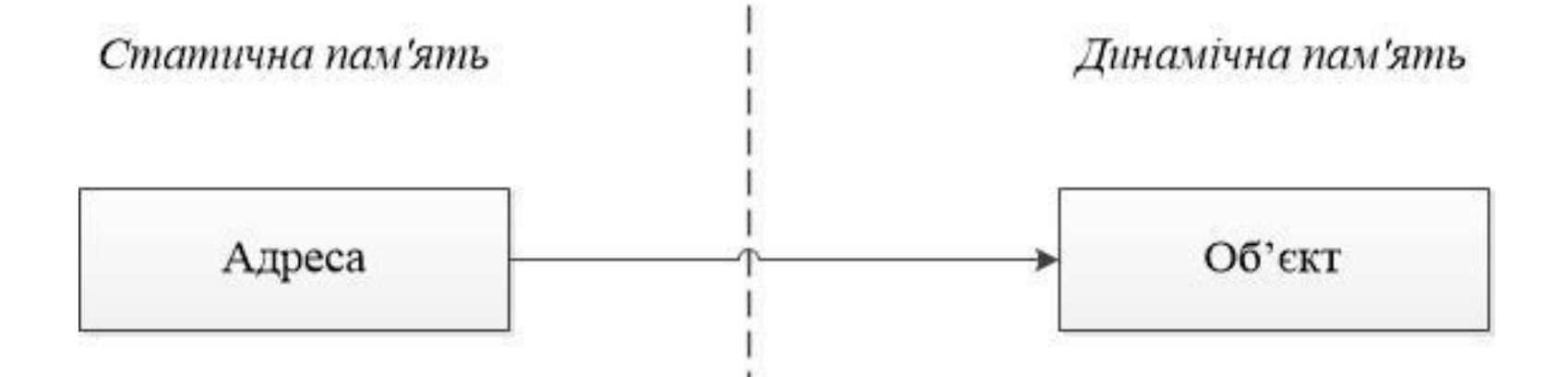

- Доступ до даних в динамічних структурах здійснюється за допомогою операції "стрілка" (->), яку **називають операцією непрямого вибору елемента структурного об'єкта, що адресується вказівником**.
- Формат застосування даної операції наступний: Вказівник\_На\_Структуру-> Імя\_Елемента

- Операції "стрілка" (->) двомісна. Застосовується для доступу до елементу, що задається правим операндом, **тієї структури, яку адресує лівий операнд**. Як лівого операнда повинен бути вказівник на структуру, а в якості правого - **ім'я елемента цієї структури**.
- Наприклад:
- $p \geq Data;$
- $p \geq$  Next;
- **Необхідно пам'ятати,** що робота з динамічними даними уповільнює виконання програми, оскільки *доступ до величини відбувається в два етапи*: спочатку шукається **вказівник**, потім по ньому - **величина**.

РОБОТА З ПАМ'ЯТТЮ ПРИ ВИКОРИСТАННІ ДИНАМІЧНИХ СТРУКТУР

- **E** struct Node
- $\Box$  { char \* Name;
- **n** int Value;
- **Node** \* Next

```
\Box;
```
D Node \* PNode; // оголошується вказівник

```
\Box
```

```
\text{PNode} = \text{new Node}; // виділяється пам'ять
```
 $\Box$ 

 $\Box$ 

- $\Box$  PNode-> Name = "STO"; // присвоюються значення
- $\Box$  PNode-> Value = 28;
- $\Box$  PNode-> Next = NULL;

## delete PNode; // звільнення пам'яті

#### АЛГОРИТМ ОРГАНІЗАЦІЇ ДИНАМІЧНИХ СТРУКТУР ДАНИХ

 Для динамічних типів даних **не оголошуються змінні, інакше пам'ять б виділялася під змінні**.

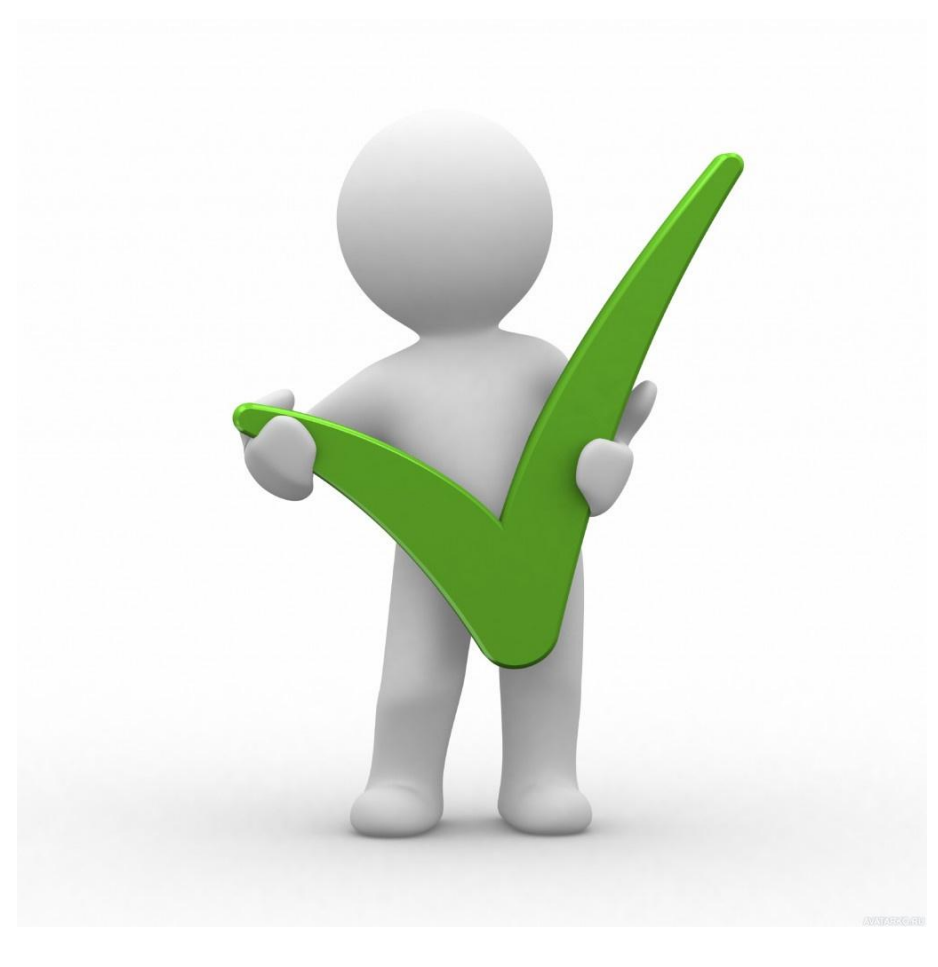

#### АЛГОРИТМ ОРГАНІЗАЦІЇ ДИНАМІЧНИХ СТРУКТУР ДАНИХ

- Ідея полягає в наступному:
- 1. У програмі визначаємо структурний тип даних з "родзинкою" і створюємо змінну вказівник на нього. В результаті при запуску програми пам'ять виділяється тільки під вказівник.
- 2. У процесі виконання програми, в разі виникнення необхідності в створенні структури, за допомогою спеціальної функції виділяємо пам'ять під зберігання даних (полів структури).
- 3. Надаємо вказівником адресу, за якою розташована щойно створена структура.
- 4. Коли надходить команда на створення такої структури, знову за допомогою функції виділяється пам'ять, а вказівником присвоюється адреса цієї нової структури.
- 5. "Родзинка" певного раніше структурного типу даних полягає в тому, що одним з його полів є вказівник на структуру цього ж типу.
- 6. У це поле-вказівник записується адреса на структуру, яка була створена перед даною структурою.

#### АЛГОРИТМ ОРГАНІЗАЦІЇ ДИНАМІЧНИХ СТРУКТУР ДАНИХ

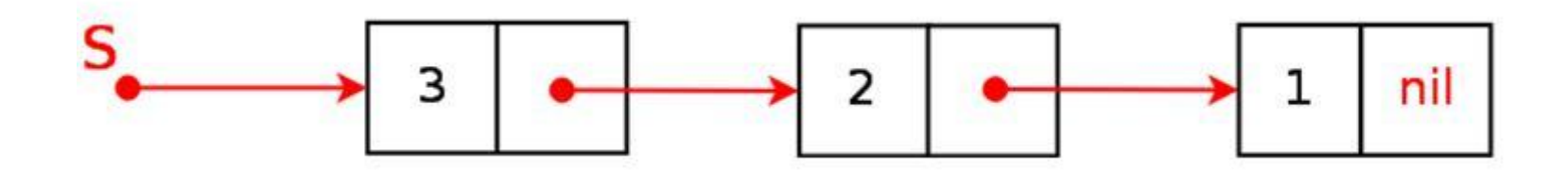

- Функція **malloc ()** повертає адресу на перший байт області пам'яті розміром size байт, яка була виділена з купи.
- Якщо пам'яті недостатньо, щоб задовольнити запит, функція malloc () повертає **нульовий вказівник**.
- *Дуже важливо завжди перевіряти повертається значення на його рівність NULL*, перш ніж намагатися використовувати цей вказівник.
- Формат звернення до цієї процедури:
- *ідентифікатор =*
	- *= (тіп\_ідентіфікатора \*) malloc (sizeof (тіп\_ідентіфікатора))*
- Вважається, що після виконання цього оператора створена динамічна величина, ім'я якої має такий вигляд:
- *<Ім'я динамічної величини> = \* <вказівник>*

- Нехай в програмі, в якій є наведене вище, присутні наступні оператори:
- $P1 = (int^*)$  malloc (size of (int));
- $P2 = (char * )$  malloc (sizeof (char));
- Після їх виконання у динамічній пам'яті виявляється виділеним місце під три величини (два скалярні і один масив), які мають ідентифікатори:
- $\triangleright$  \* P1, \* P2
- Наприклад,
- позначення \* P1 можна розшифрувати так: Динамічна змінна, на яку посилається вказівник P1.

- Подальша робота з динамічними змінними відбувається точно так само, **як зі статичними змінними відповідних типів**. Ї
- м можна присвоювати значення, їх можна використовувати в якості операндів у виразах, параметрів підпрограм і пр.
- Наприклад, якщо змінної \* P1 потрібно присвоїти число 25, змінної \* P2 привласнити значення символу "A", то це робиться так:
- $P_1$  \* P1 = 25;
- $P2 = 'A';$
- Крім процедури malloc значення вказівника може визначатися оператором присвоювання:
- *<Вказівник> = <Посилання на вираз>;*

Як посиланя на вираз можна використовувати

- 1. вказівник;
- 2. кількість посилань функцію (тобто функцію, значенням якої є вказівник);
- 3. константу NULL.
- **NULL** це зарезервований константа, що позначає порожню посилання, тобто посилання, яка ні на що не вказує. При присвоєнні базового типу вказівника та посилання на вирази повинні бути однакові.
- **Константу NULL можна привласнювати вказівником з будь-яким базовим типом.**
- Нехай в програмі описані наступні вказівники:
- $\Box$  int \* D, \* P;
- $D = P$ ;  $K = NULL$ ;

- **D = (int \*) malloc (sizeof (int));**
- $\mathbf{P} = (\text{int}^*) \text{ malloc} (\text{size} \text{of} (\text{int}));$
- {Виділено місце в динамічній пам'яті під дві цілі змінні.} {Вказівники отримали відповідні значення}
- $\bf{D} = 3$ ; \*  $\bf{P} = 5$ ;
- {Динамічним змінним присвоєно значення}

 $P = D;$ 

- {Вказівники P і D стали посилатися на одну і ту ж величину, рівну 3}
- **cout << \* P << \* D;** {Двічі друкується число  $3$ }

- Функція calloc () **повертає вказівник на виділену пам'ять**. Розмір виділеної пам'яті дорівнює величині num \* size, де size задається в байтах. Це означає, що функція calloc () **виділяє достатньо пам'яті для масиву з num об'єктів кожен розміром size байт.**
- Функція calloc () **повертає вказівник на перший байт виділеної області**. Якщо пам'яті недоcтатньо для задоволення запиту, то повертається нульовий вказівник. Завжди важливо перевірити, чи значення, що повертається, на його рівність **NULL, перш ніж використовувати цей вказівник.**

 $\Box$ 

void \*calloc(size\_t num, size\_t size)

 $\Box$ 

 Наступна функція повертає вказівник на динамічно виділений масив для 100 чисел типу float:

```
 #include <stdlib.h>
#include <stdio.h>
float *get_mem(void)
\{float *p;
р = (float *) calloc(100, sizeof(float));
if('p) {
 printf ("Allocation failure.");
exit (1);}
return p;
}<br>}
```
}<br>}

 Наступна функція повертає вказівник на динамічно виділений масив для 100 чисел типу float:

```
\Box #include <stdlib.h>
#include <stdio.h>
float *get_mem(void)
\{float *p;
р = (float *) calloc(100, sizeof(float));
if('p) {
 printf ("Allocation failure.");
exit (1);}
return p;
```
#### ФУНКЦІЯ FREE

- Функція free **звільняє місце в пам'яті**. Блок пам'яті, раніше виділений за допомогою виклику malloc, calloc або realloc звільняється. Тобто звільнена пам'ять може далі використовуватися програмами або ОС.
- Зверніть увагу, що ця функція залишає значення ptr незмінним, отже, він як і раніше вказує на той же блок пам'яті, а не на нульовій вказівник.
- параметри:

 $\Box$ 

- Ptrmem Вказівник на блок пам'яті, раніше виділений функціями malloc, calloc або realloc, яку необхідно вивільнити. Якщо в якості аргументу передається нульовий вказівник, ніяких дій не відбувається.
- Функція не має значення, що повертається.

```
 void free(void * ptrmem);
```
#### ФУНКЦІЯ FREE

- #include <iostream>
- $\Box$  #include <cstdlib>
- $\Box$

#### $\Box$  int main ()

- $\Box$
- *u* int \* buffer1 = (int \*) malloc (100 \* size of (int)),
- $\Box$  // виділяємо пам'ять під 100 елементів масиву типу int, з попередньою ініціалізацією
- **\* Buffer2 = (int \*) calloc (100, sizeof (int)),**
- $\Box$  // виділяємо пам'ять під 100 елементів масиву типу int, без ініціалізації

#### **\* Buffer3 = (int \*) realloc (buffer2, 500 \* sizeof (int));**

- $\Box$  // перерозподілити пам'ять в блоці buffer2, новий розмір блоку 500 елементів
- $\Box$

 $\Box$ 

- **free (buffer1);** // вивільняє блок пам'яті buffer1
- **free (buffer3);** // вивільняє блок пам'яті buffer2, його нова адреса, після перерозподілу, зберігається в buffer3 return 0;
- **30**

# Дякую за увагу!